# **Optovision Webservice | Optik Schnittstelle**

Direkte Glasbestellschnittstelle zum Optovision Webservice.

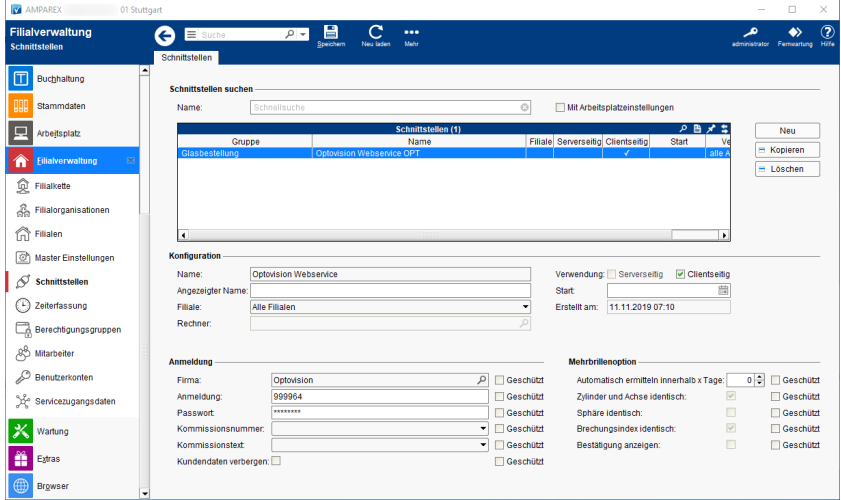

#### **Schnittstellen suchen**

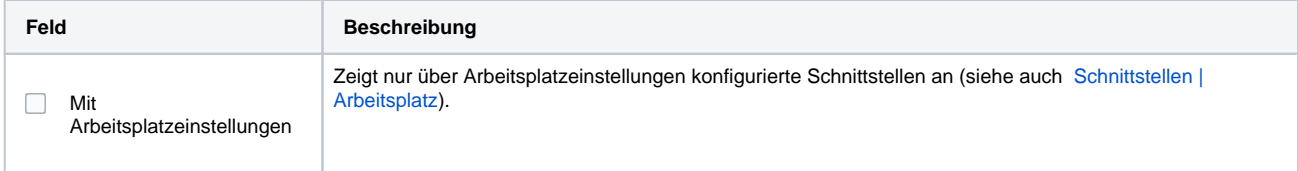

### **Konfiguration**

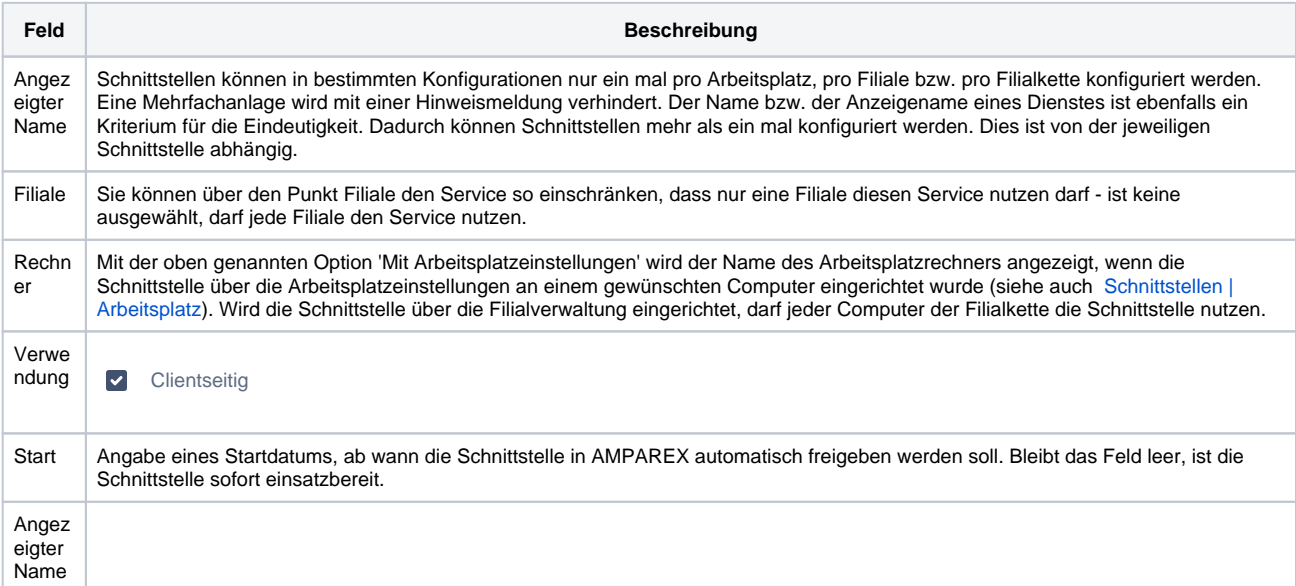

#### **Details**

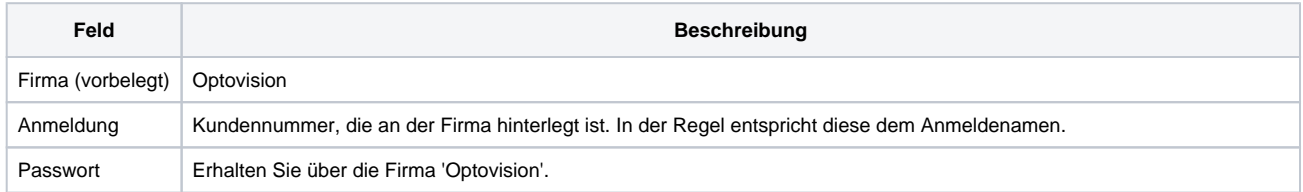

## **Optovision Webservice | Optik Schnittstelle**

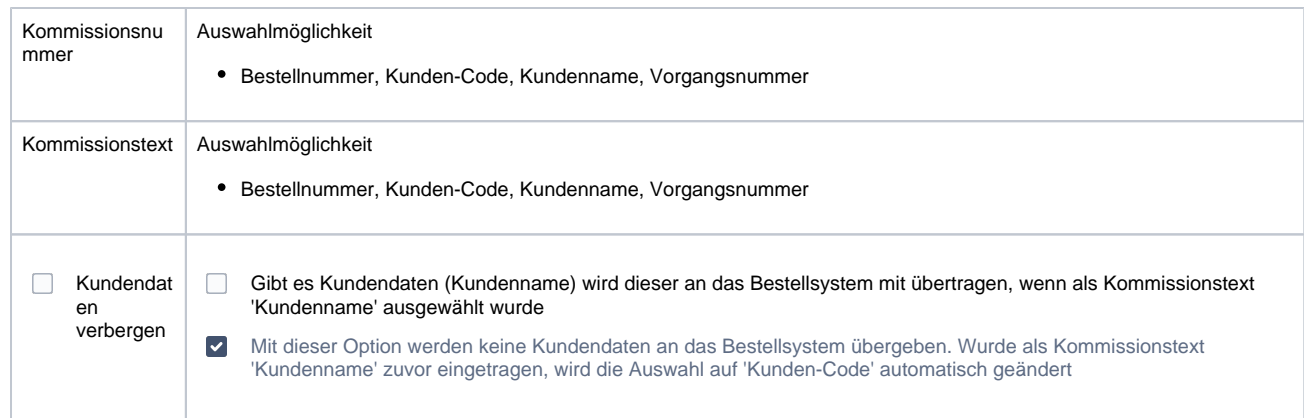

#### **Mehrbrillenoption**

In der Schnittstelle kann konfiguriert werden, dass ein Mehrbrillenauftrag bei einer Glasbestellung automatisch erkannt und als solcher übermittelt wird.

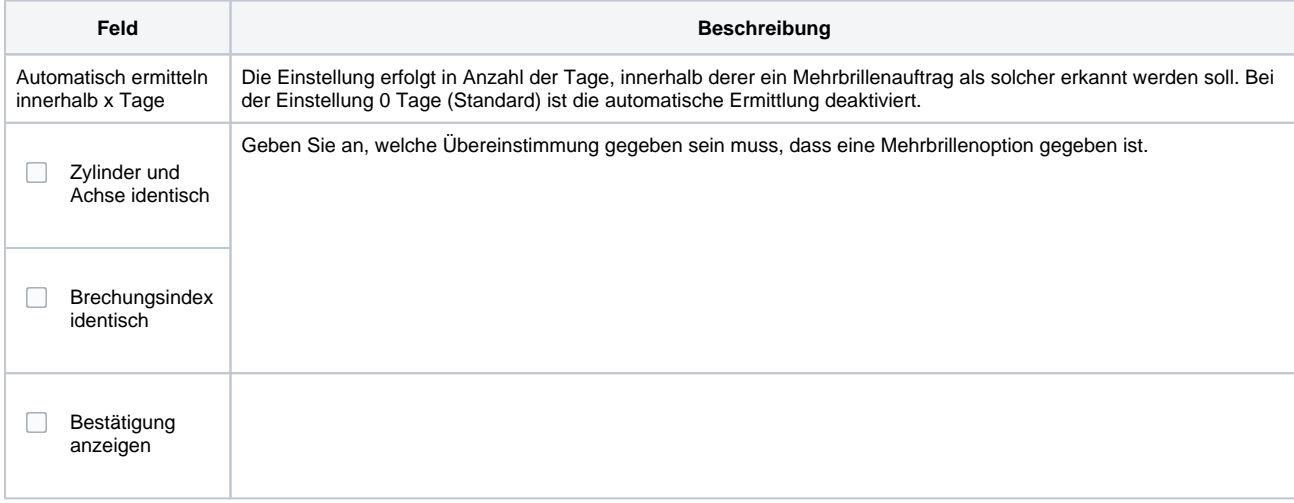

#### Siehe auch ...

[Glasbestellung | Optik Schnittstellen](https://manual.amparex.com/display/HAN/Glasbestellung+%7C+Optik+Schnittstellen)